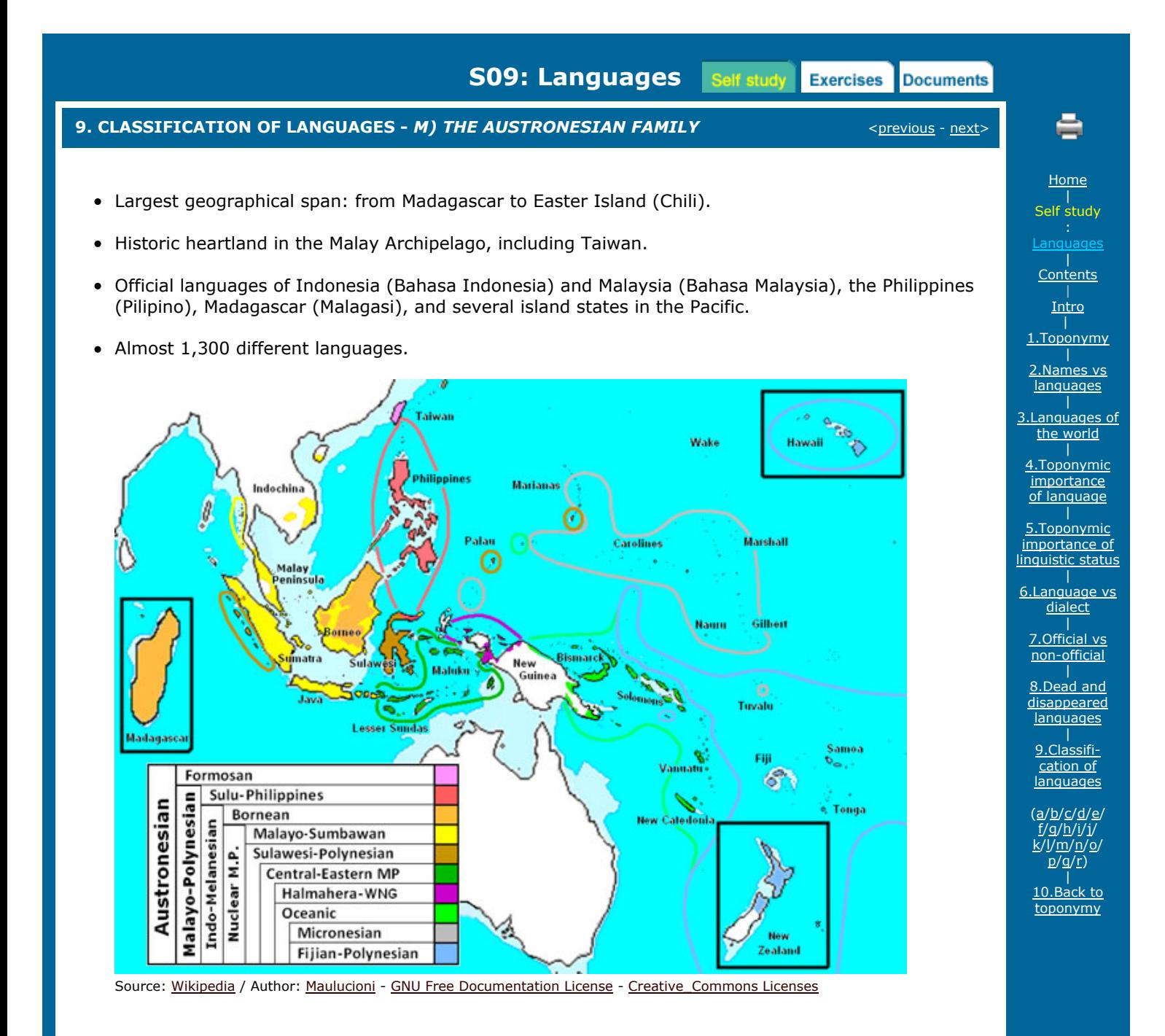

For more information click **i** 

<[previous](http://toponymycourses.geog.uu.nl/ICAcourses/_HtmlModules/_Selfstudy/S09/S09_09l.html) - [next>](http://toponymycourses.geog.uu.nl/ICAcourses/_HtmlModules/_Selfstudy/S09/S09_09n.html)

Copyright [United Nations Statistics Division](http://unstats.un.org/unsd/default.htm) and [International Cartographic Association,](http://icaci.org/) July 2012